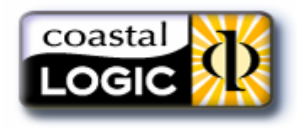

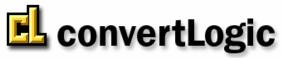

Automated PDF and TIFF Rendering with Metadata Stamping

# **KEY FEATURES**

- · Automatically checks out, converts, and checks in files
- Provides seamless, automated PDF or TIFF rendering of over 300 file formats including CAD and MS Office
- No user interface enables regulatory compliance by eliminating user interference
- · Point-n-click administrator utility—requires no programming
- · Allows stamping of virtually any metadata onto rendered files
- Built-in fault monitoring and notification process
- Advanced tracking logs processing details to file
- Mail notifications of successes, failures, and critical errors
- Ensures synchronization of converted files with native files
- Honors all access rights set within Enovia MatrixOne
- Supports multi-site installations—integrates with Site definitions in Enovia MatrixOne
- Runs as a true Service automatically restarts without administrator interaction
- UNC path capable for compatibility with UNIX and Windows installations of Enovia MatrixOne
- Reduces administrative overhead of programmers and support personnel assigned to file conversion and quality control

| 📕 convertLogicAdmin                                                                      | - Jackso           | nville           |                                                               | _ 🗆 ×   |  |
|------------------------------------------------------------------------------------------|--------------------|------------------|---------------------------------------------------------------|---------|--|
| stamp layout                                                                             | view log           | report           | t resubmit                                                    | merging |  |
| servers page :                                                                           | size               | triggers         | parameters                                                    | options |  |
| trigger<br>type C checkin<br>C revision                                                  | C chang<br>C chang | evault<br>eowner | policy O pron                                                 | note    |  |
| <ul> <li>affected schema</li> <li>policy types: 3/3</li> </ul>                           | ঘ                  | inherit formats  | + formats: 1/5                                                |         |  |
| CAD Drawing<br>MCAD Drawing<br>MCAD Drawing T                                            |                    |                  | CAD A S<br>CAD B S<br>CAD B S<br>generic<br>Image<br>Viewable | ize     |  |
| no versioning for t                                                                      | his Type           |                  |                                                               |         |  |
| policies: 1/110                                                                          |                    |                  | states: 3/4                                                   |         |  |
| Business Goal                                                                            |                    |                  | ✓ Preliminary ✓ Review                                        |         |  |
|                                                                                          |                    |                  |                                                               |         |  |
|                                                                                          |                    | •<br>•           | Release                                                       |         |  |
| common controls       save     refresh       start svc     db check       tips     about |                    |                  |                                                               |         |  |
| next: 9:34:18 AM service                                                                 | : running          | db: matrix/MA    | TRIX1070                                                      |         |  |

### convertLogicAdmin triggers tab

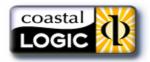

## DESCRIPTION

**convertLogic** is fully integrated with Enovia MatrixOne applications and works in conjunction with AdLib Express to provide seamless, automated conversion and metadata stamping of files from your Matrix database into PDF or TIFF format. No user interaction is required.

convertLogic consists of 3 components:

**1. convertLogic (Server)** – runs as a true NT Service. **convertLogic** periodically queries Matrix (administrator controlled) to automatically process each file that is queued for rendering. The server application checks files out of Matrix and checks in the successfully converted files. Numerous other functions are built in including success/failure notification, automatic queue preservation and automated shutdown/restart of Express.

**2. convertLogicAdmin** – allows full control of every parameter required for **convertLogic**, plus control of the file queue. The intuitive interface is clearly presented on tabs for each major functional group:

- File queue management
- Conversion parameters
- Setup and modification of triggers
- Audit trail for all rendering (success and error logging)
- Site management for multiple convertLogic installations
- Metadata stamp layout

**3. Matrix Triggers** – automatically created/ modified from within **convertLogicAdmin**. Up to 6 different trigger types can be managed providing incredibly powerful conversion and metadata stamping options. Since **convertLogic** is trigger based, it works with all Enovia MatrixOne versions.

# **ADDITIONAL FEATURES**

#### convertLogic (Server)

- File logging of conversion process (continuous or daily)
- Mail notifications for success or failure
- Mail notifications to Admins for service interruptions
- Automatic shutdown of Express upon critical errors
- Automatic queue retention upon critical error (FIFO order)
- File-based bulk conversions
- Remote monitoring using free application
   CLMonitor
- Encrypted password protection

#### convertLogicAdmin

- Automatic installation of schema elements
- Self-diagnostic and repair upon startup
- Automatic tracking of upcoming conversions
- · Direct viewing of conversion log files
- Queue control remove any or all queued files
- Start/Stop convertLogic NT Service
- Point-n-click interface for setting all available
   **convertLogic** parameters

| servers       page size       triggers       parameters       options         stamp layout       view log       report       resubmit       merging         banner       header text       footer text       merging         center       Date: %Date       Revision:%Rev         right       Printed By: %User       %Page of %Pages         color       size       8 ▼       font         page margins       size       8 ▼       font         top       0.25       left       0.25         bottom       0.25       right       0.25         metadata       vertical       left       right         watermark       text       CONFIDENTIAL       page       pages         angle       Ascending       layer       Foreground       font       Helvetica         color       opacity       50 ÷       style:       solid       outline         common controls       save       refresh       start svc       db check       tips       about | convertLogicAdmin - Jacksonville                      |           |          |            |         |  |  |  |
|----------------------------------------------------------------------------------------------------|-------------------------------------------------------|-----------|----------|------------|---------|--|--|--|
| banner       header text       footer text         left       State: %State       %Prog         center       Date: %Date       Revision: %Rev         right       Printed By: %User       %Page of %Pages         color       size       8 ▼       font         page margins       vertical       left       right         top       0.25       left       0.25       header position       0.12       0.12       0.12         bottom       0.25       right       0.25       footer position       0.12       0.12       0.12         metadata       time       file       page       pages       program         watermark       text       CONFIDENTIAL       marging       layer       foreground       font       Helvetica       ▼         color       opacity       50       style:       solid       outline                                                                                                    | servers                                               | page size | triggers | parameters | options |  |  |  |
| header text       footer text         left       State: %State       %Prog         center       Date: %Date       Revision:%Rev         right       Printed By: %User       %Page of %Pages         color       size       8 ▼       font         page margins       vertical       left       right         top       0.25       left       0.12       0.12         bottom       0.25       right       0.25       footer position       0.12       0.12         metadata                                                                                                    | stamp layout                                          | view log  | report   | resubmit   | merging |  |  |  |
| left       State: %State       %Prog         center       Date: %Date       Revision:%Rev         right       Printed By: %User       %Page of %Pages         color       size       8 ▼       font         page margins       vertical       left       right         page margins       vertical       left       right         top       0.25       left       0.25       header position       0.12       0.12       0.12         bottom       0.25       right       0.25       footer position       0.12       0.12       0.12         metadata       type       name       rev       state       user       policy         date       time       file       page       pages       program         watermark       text       CONFIDENTIAL       angle       Ascending ▼       layer       Foreground ▼       font       Helvetica       ▼         color       opacity       50 ★       style:       solid       outline                |                                                       |           |          |            |         |  |  |  |
| center       Date: %Date       Revision:%Rev         right       Printed By: %User       %Page of %Pages         color       size       8 ▼       font         page margins       vertical       left       right         top       0.25       left       0.25       header position       0.12       0.12         bottom       0.25       right       0.25       footer position       0.12       0.12       0.12         metadata       type       name       rev       state       user       policy         date       time       file       page       pages       program         watermark       text       CONFIDENTIAL       angle       Ascending       layer       Foreground       font       Helvetica       ▼         color       opacity       50       style:       solid       outline                                                                                                    |                                                       |           |          |            |         |  |  |  |
| right Printed By: %User %Page of %Pages<br>color size 8 ▼ font Helvetica ▼<br>page margins vertical left right<br>top 0.25 left 0.25 header position 0.12 0.12 0.12<br>bottom 0.25 right 0.25 footer position 0.12 0.12 0.12<br>metadata<br>type name rev state user policy<br>date time file page pages program<br>watermark<br>text CONFIDENTIAL<br>angle Ascending ▼ layer Foreground ▼ font Helvetica ▼<br>color opacity 50 ★ style: ● solid ● outline                                                                                                    |                                                       |           | — i-     |            |         |  |  |  |
| color       size       8 ▼       font       Helvetica         page margins       vertical       left       right         top       0.25       left       0.25       header position       0.12       0.12       0.12         bottom       0.25       right       0.25       footer position       0.12       0.12       0.12         metadata       type       name       rev       state       user       policy         date       time       file       page       pages       program         watermark       text       CONFIDENTIAL                                                                                                    |                                                       |           |          |            |         |  |  |  |
| page margins       vertical       left       right         top       0.25       left       0.25       header position       0.12       0.12       0.12         bottom       0.25       right       0.25       footer position       0.12       0.12       0.12       0.12         metadata       type       name       rev       state       user       policy         date       time       file       page       pages       program         watermark       text       CONFIDENTIAL                                                                                                    |                                                       |           |          |            |         |  |  |  |
| top       0.25       left       0.25       header position       0.12       0.12       0.12         bottom       0.25       right       0.25       footer position       0.12       0.12       0.12         metadata                                                                                                    |                                                       |           |          |            |         |  |  |  |
| bottom 0.25 right 0.25 footer position 0.12 0.12 0.12<br>metadata<br>type name rev state user policy<br>date time file page pages program<br>watermark<br>text CONFIDENTIAL<br>angle Ascending I layer Foreground font Helvetica<br>color opacity 50 style: solid outline<br>common controls<br>save refresh start svc db check to tips about                                                                                                    |                                                       |           |          |            |         |  |  |  |
| metadata         type       name       rev       state       user       policy         date       time       file       page       pages       program         watermark       text       CONFIDENTIAL                                                                                                    |                                                       |           |          |            |         |  |  |  |
| type     name     rev     state     user     policy       date     time     file     page     pages     program       watermark     text     CONFIDENTIAL                                                                                                    | bottom 0.25 right 0.25 footer position 0.12 0.12 0.12 |           |          |            |         |  |  |  |
| date     time     file     page     pages     program       watermark     watermark     text     CONFIDENTIAL                                                                                                    | metadata                                              |           |          |            |         |  |  |  |
| watermark<br>text CONFIDENTIAL<br>angle Ascending I layer Foreground font Helvetica<br>color opacity 50 style: Solid Outline<br>common controls<br>save refresh start svc db check tips about                                                                                                    | type                                                  | name re   | v state  | user       | policy  |  |  |  |
| text CONFIDENTIAL<br>angle Ascending I layer Foreground font Helvetica<br>color opacity 50 style: Solid O outline<br>common controls<br>save refresh start svc db check tips about                                                                                                    | date                                                  | time file | e page   | pages      | program |  |  |  |
| text CONFIDENTIAL<br>angle Ascending I layer Foreground font Helvetica<br>color opacity 50 style: Solid O outline<br>common controls<br>save refresh start svc db check tips about                                                                                                    | - watermark                                           |           |          |            |         |  |  |  |
| angle Ascending I layer Foreground font Helvetica<br>color opacity 50 style: Solid Outline<br>common controls<br>save refresh start svc db check tips about                                                                                                    |                                                       | TIAL      |          |            |         |  |  |  |
| color     opacity 50     style: • solid • outline       common controls     save     refresh     start svc     db check     tips     about                                                                                                    |                                                       |           |          |            |         |  |  |  |
| common controls       save     refresh       start svc     db check                                                                                                    |                                                       |           |          |            |         |  |  |  |
| save refresh start svc db check T tips about                                                                                                    |                                                       |           |          |            |         |  |  |  |
| save refresh start svc db check T tips about                                                                                                    |                                                       |           |          |            |         |  |  |  |
|                                                                                                    | save refresh start svc db check tips about            |           |          |            |         |  |  |  |
| avt: 9:34:18 AM [service: rupping] [db: matrix/MATRIX1070]                                                                                                    |                                                       |           |          |            |         |  |  |  |
| SAC 3.54. TO AM I SCINCE, IGHING I GD. INGGAMAATTIA TO TO                                                                                                    |                                                       |           |          |            |         |  |  |  |

### convertLogicAdmin stamp tab

For more information, a convertLogic demo is available on our website at: CoastalLogic.com/convert.html

r